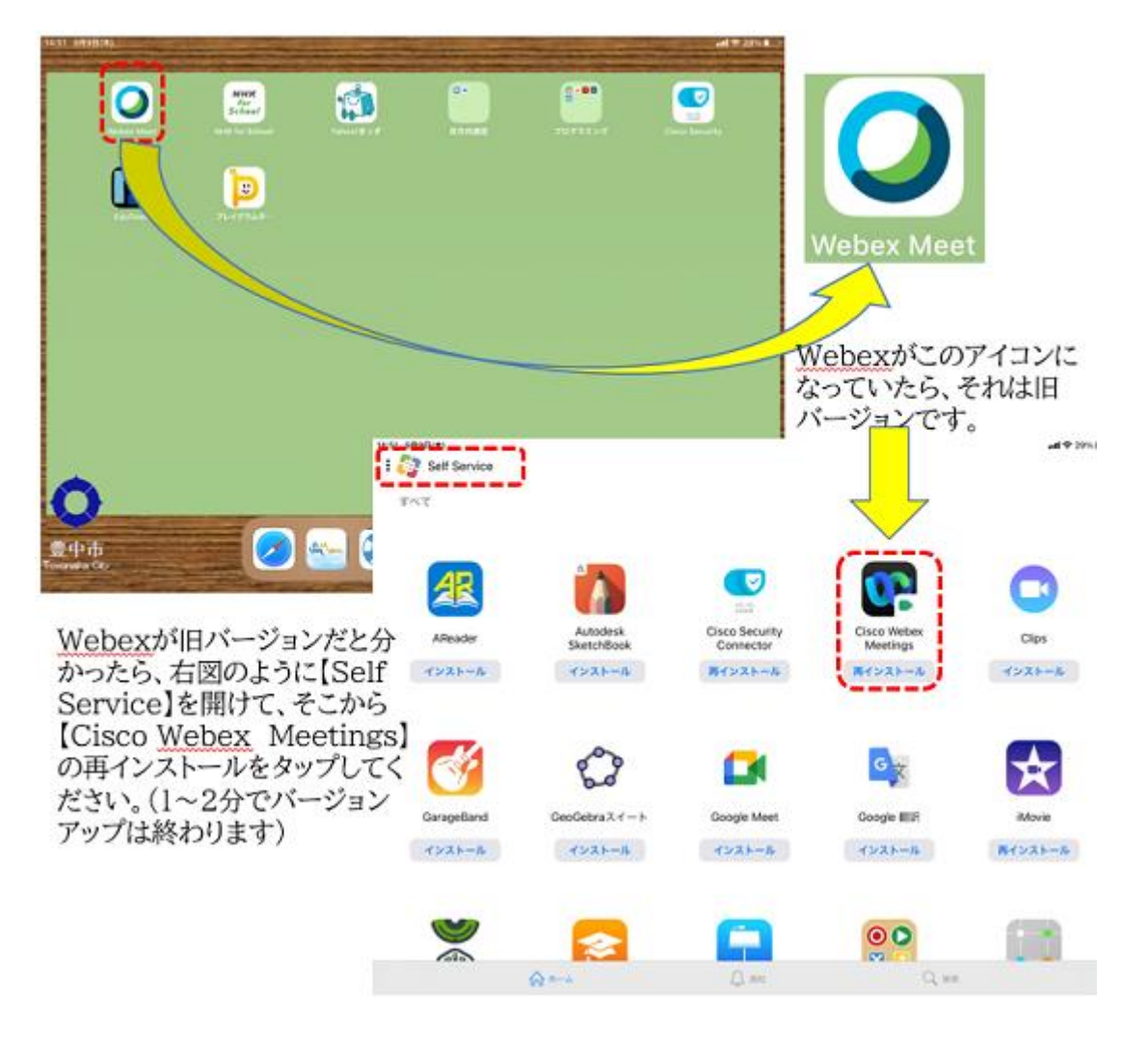

Cisco Webex がつながらない時にご確認ください。